# J2RM: an Ontology-based JSON-to-RDF Mapping Tool

Sergio J. Rodríguez Méndez<sup>1,2</sup>, Armin Haller<sup>1,4</sup>, Pouya G. Omran<sup>1,3</sup>, Jesse Wright<sup>1,4</sup>, and Kerry Taylor<sup>1,4</sup>

> <sup>1</sup> Australian National University, Canberra ACT 2601, AU  $^{\rm 2}$  Sergio.RodriguezMendez@anu.edu.au  $^3$  P.G.Omran@anu.edu.au  $^4$   $\{firstname.length$  astname $\}$ @anu.edu.au

**Abstract.** This manuscript introduces  $J\mathscr{R}M$ : a tool to process mappings from JSON data to RDF triples guided by an OWL2 ontology structure. The mappings are defined as annotation properties associated with each ontology entity of interest. They are embedded in an ontology file so that they can be readily deployed and shared to automate RDF-graph creation. In this paper, we motivate the need for such mappings, describe some of their definitions on a use case example, present the formal grammar of the mapping language, and explain how these mappings work. We conclude with a discussion of the key aspects, main contributions, and future improvements.

Keywords: JSON · RDF · Mappings · Ontology · Automated Graph Creation · Information Architect Tool

## 1 Introduction

Quite often data transformation tasks consume a lot of engineering effort when dealing with heterogeneous data models and formats. Specifically, creating an RDF-graph based on data extracted from a closed and proprietary information system can be a daunting task. A simple approach to extract the required and curated data from these systems is to expose the data in an "easy-to-process" format, usually, JSON, as an intermediary representation. JSON has been used extensively in a variety of processing tasks as a serialization format becoming the universal format for data interchange on the Web [2]. Frequently, software engineering teams do not have a deep understanding of Semantic Web technologies. In such cases, a tool that could abstract all the time-consuming complexities of creating and storing RDF triples –on-the-fly– from any JSON data set could help these Web developers. Moreover, by embedding the mappings in the ontology file itself they become shareable. This paper introduces J2RM, a tool that gives a versatile solution for these use cases<sup>5</sup>. Its main goal is to automate

Copyright  $\odot$  2020 for this paper by its authors. Use permitted under Creative Commons License Attribution 4.0 International (CC BY 4.0).

<sup>5</sup> The source code is available at https://github.com/srodriguez142857/J2RM. A series of demo videos can be found at https://bit.ly/3h5iE5M

### Rodríguez Méndez et al.

RDF-graph creations from JSON data following an OWL2 ontology structure. The mappings are declared as annotation properties associated with each ontology entity of interest<sup>6</sup>. The mappings are embedded in an ontology file so they can be readily deployed to automate the graph creation from a "standardized" JSON structure, tailored from any information systems' data (see Figure 1). With  $J2RM$ , one could work with different JSON structures where all mappings are embedded in a specific ontology file. Some transformation and mapping languages have been proposed to generate RDF from non-RDF data, including SPARQL-Generate [9], XSPARQL [4], SAURON [6], Elda [8], [5], R2RML [7], and RML<sup>7</sup> [3]. While most of these methods consider a given mapping, in this paper we consider the use of an OWL2 ontology for extracting the schema of the target RDF data. To the best of our knowledge, while there are many tools that follow different approaches to map JSON data to RDF, none of them embed the mappings in ontology definition files: J2RM mappings are not defined in a separate input file.

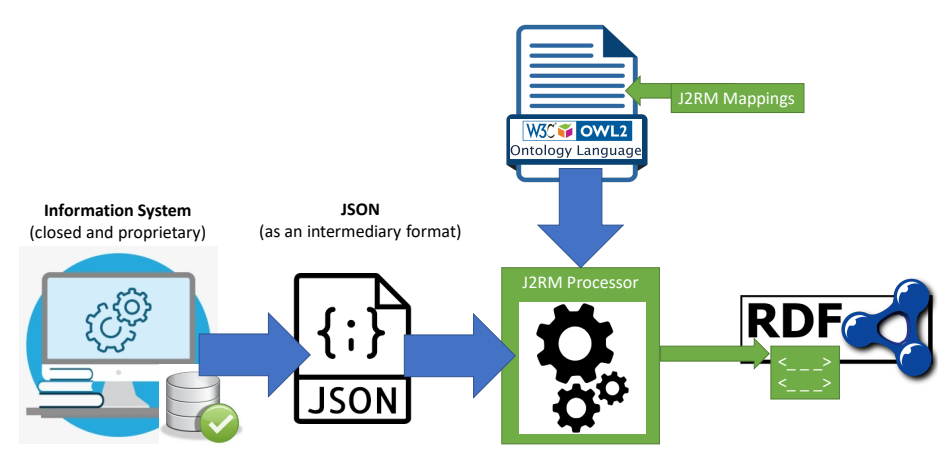

Fig. 1: J2RM general functional architecture

## 2 Mapping Definitions

Figure 2 presents an excerpt of a modified JSON document about medical research grants, while table 1 presents an excerpt of a grants ontology definition along with the J2RM mappings. J2RM mappings follow the path-based syntax presented in figure 3. The mappings are designed as JSON-Pointer [1] extensions with their own primitives that define basic transformations and operations applied to the JSON data. Below, we describe how these mappings work.

Class mappings: create an instance for each mapped value with the structure <data#ID> a <class>. In table 1, #1 maps to the value "A19453"; its generated triple is d:Eval#A19453 a m:Eval. #2 maps to an array of values ( $["$ ",

 $^6$  The IRI used to identify the mappings is defined in the  ${\it J2RM}$  configuration file.

<sup>7</sup> Although the RML mappings may be connected to an ontology, these are defined in a separate definition file.

#### J2RM: an Ontology-based JSON-to-RDF Mappings Tool

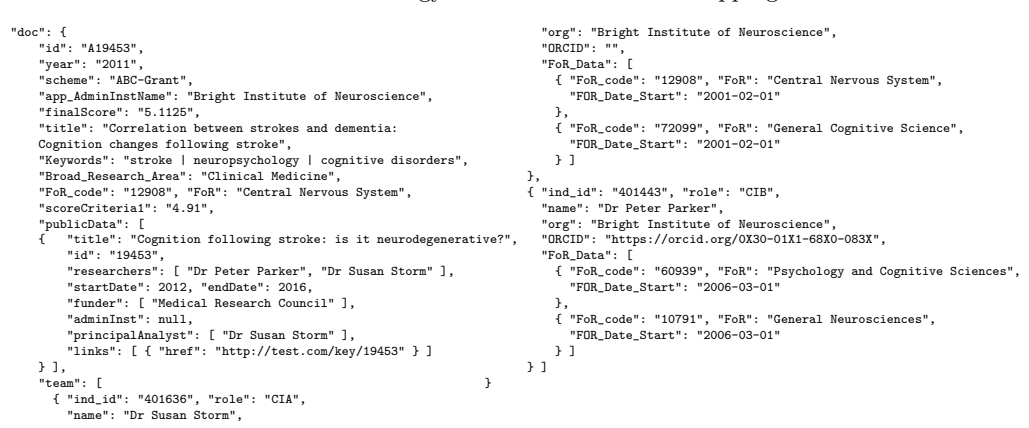

Fig. 2: Excerpt of a JSON document about research medical grants

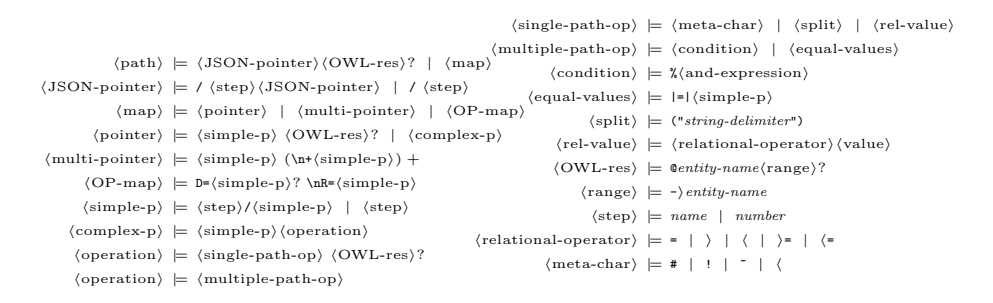

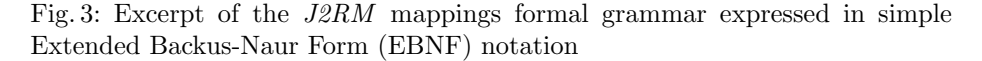

"https://orcid.org/0X30-01X1-68X0-083X"]), however, only one triple is generated<sup>8</sup>. In this case, the meta-character "#" indicates that the mapped value is used "as is" in the  $IRI<sup>9</sup>$ . The meta-character "!" in #3 indicates that the string value (with blank spaces) is used to generate an IRI (with replacements): d:Area#Clinical-Medicine a m:Area. #4 maps to an array formed of composite values based on the tree structure: ["A19453-401636", "A19453-401443"], which are used to generate two instances of m:ChiefAnalyst.

Datatype (dp) and annotation (ap) prop. mappings: create a triple for each mapped value with the structure <data#ID> <dp|ap> "value"^<xsd:type>.  $J2RM$  analyzes the ontology; for each class (and sub-classes) that has  $\langle \text{dp} | \text{ap} \rangle$ as a class restriction, it will create a triple for each mapped instance. One example of #5 is d:Analyst#401636 m:fullName "Dr Susan Storm"^^xsd:string considering that m:Analyst has m:fullName in its class restrictions. In this case, the meta-character "~" indicates that the mapped value is used to automatically

 $8$  Empty mapped values ("", null, -or not existent-) are not processed.

 $9$  The created triple is <https://orcid.org/0X30-01X1-68X0-083X> a m:ORCID

#### Rodríguez Méndez et al.

| #              | OWL2                                                                                                    | OName                                  | <b>J2RM</b> Mappings                                        |
|----------------|----------------------------------------------------------------------------------------------------|----------------------------------------|-------------------------------------------------------------|
|                | Entity                                                                                                    |                                        | (defined as annotation properties)                          |
|                | Class                                                                                                    | m:Eval                                 | /doc/id                                                     |
| $\overline{2}$ | Class                                                                                                    | m:ORCID                                | doc/team/ORCID#                                             |
| 3              | Class                                                                                                    | m:Area                                 | doc/Broad_Research_Area!                                    |
| 4              | Class                                                                                                    | m:ChiefAnalyst                         | doc\n+/id\n+/team/ind_id                                    |
| 5              | Datatype Prop.                                                                                                  | m:fullName (xsd:string)                | doc/team/name~                                              |
| 6              | Datatype Prop.                                                                                                  | m:keyword (xsd:string)                 | doc/Keywords(" ")                                           |
| $\overline{7}$ | Datatype Prop.                                                                                                  | m:CGcriterion (xsd:float)              | /doc/scoreCriteria1%/doc/scheme="ABC-Grant"&&/doc/year<2019 |
| 8              | Datatype Prop.                                                                                                  | m:link (xsd:anyURI)                    | doc/publicData/links/href<                                  |
| 9              | Object Prop.                                                                                                    | m:hasFoR rdfs:range(m:FoR)             | /doc@GrantApp                                               |
|                |                                                                                                    |                                        | doc/team/FoR_Data@FoR_cat                                   |
| 10             | Object Prop.                                                                                                    | m:hasORCID rdfs:range (m:ORCID)        | doc/team                                                    |
| 11             | Object Prop.                                                                                                    | m:hasResearcher-1 (rdfs:subPropertyOf) | D=\nR=doc/team/role="CIA"                                   |
| 12             | Object Prop.                                                                                                    | $m:$ about.                            | doc/team/FoR_Data@CV->FoR                                   |
|                |                                                                                                    | rdfs:range(m:FoR, m:Organization)      | doc/team/org = doc/publicData/adminInst                     |
| 13             | Annotation                                                                                                    | dc:til1                                | doc/title~@GrantApp                                         |
|                | Prop.                                                                                                    |                                        | doc/publicData/title~@Grant                                 |
| ``m"           | (data) are namespace prefixes defined in the ontology $("m")$ and in the config. file $("d")$<br>model) and "d" |                                        |                                                             |

Table 1: Excerpt of a grant ontology definition along with the J2RM mappings

create an  $\texttt{rdfs:label}$  triple as well (#13 presents similar examples)<sup>10</sup>. #6 creates a triple for each value found when splitting the mapped values using the delimiter " | " and, thus, it will generate three keywords.  $#7$  defines a "conditional path": in this case, it will create a triple with the mapped value of "4.91" because the restriction (expression after meta-character "%") evaluates to true: the scheme and year values are mapped and evaluated correctly. In #8, the meta-character "<" defines a mapping to a common JSONObject ancestor: for the m:Grant class with instances mapped as  $\texttt{doc/publicData/id},$  the ancestor is  $\texttt{publicData}^{11}.$ 

Object prop. mappings: create triples between sets of mapped values for each identified class that is applicable in the analyzed context (class hierarchies, sub-properties, etc). The structure generated is <domainData#ID> <op> <rangeData#ID>, where <domainData#ID> correspond to the mapped instances of each <op> domain class, and <rangeData#ID> correspond to the mapped instances of each  $\langle$ op $\rangle$  range class. The mappings are paths that define the connection between <domainData#ID> and <rangeData#ID>. Simple cases, such as  $#9^{12}$  and #10, find the connection between the instances in a single path: in #9, /doc connects the domain instances /doc/id="A19453" with the range instances /doc/FoR code="12908", creating the triple d:GrantApp#A19453 m:hasFoR d:FoR#12908. The meta-character "@" is used (#9, #12, #13) to indicate the entity (domain class) attached to the path (useful for entity disambiguation). In #10, when applying to the domain class m:Analyst, the mapping results in an array of values for both, the domain (["401636", "401443"]) and the range (same as #2). Internally, the tool keeps track of the context for each mapped JSONObject that could result in a valid connection. #11 illustrates a mapping based on two different paths: for domain (D=, indicates the usage of the already known instances from the domain classes) and range  $(R = \ldots, n$  indicates the mapping to the values that are equal to "CIA"). #12 illustrates two mappings: one where explicitly disambiguate the domain and range classes to use (CV->FoR), and other,

 $10$  rdfs:label creation might be useful in some graph search and visualization tools.

<sup>&</sup>lt;sup>11</sup> The created triple is d:Grant#19453 m:link "http://test.com/key/19453"^^xsd:anyURI

 $12$  #9 defines two mappings that apply to distinct domain classes.

 $\epsilon$   $\mathbf{a}$  =  $|\mathbf{a}|$  =  $|\mathbf{a}|$  +  $\mathbf{a}|$  =  $\mathbf{b}$ , where it will map to values of  $\mathbf{a}$   $\mathbf{a}$  +  $\mathbf{a}$  +  $\mathbf{b}$  only if those values are equal to values of  $\epsilon$  path 2>.

Along with each mapping, one can specify the target endpoint and graph. Target endpoint is a label that identifies a SPARQL endpoint access<sup>13</sup> where the triples will be created. Examples: test, prod. Target graph is the named graph where the triples will be created. It is defined as a namespace prefix in the ontology file. Examples: g0-testing, g0-prod. The namespace prefix IRI will be used as the named graph for the triple creation for that specific mapping.

## 3 Conclusions and Ongoing Work

 $J2RM$  gives information architects a simple mechanism to define the necessary mapping rules for an automated RDF-graph creation task guided by an OWL2 ontology structure from any JSON data. The key aspect is that the mappings are embedded in an ontology file: this does not imply that the JSON structure is intrinsically tied to the OWL2 model. For different JSON structures, one could define each type of mappings in different ontology files.  $J2RM$  is in its early development stages. It has been tested on three different domain ontologies. We will increase the support for more complex JSON mappings and more OWL2 axioms. The major contributions of this tool are: the ability to selectively extract data and perform basic operations on the source JSON structure, the "portability" of the mappings embedded in the OWL2 ontology file as annotation properties attached to classes and properties, and its ease of use while hiding the complexity of creating RDF triples following OWL2 axioms.

## References

- 1. JavaScript Object Notation (JSON) Pointer. Request for comments, Internet Engineering Task Force (IETF) (April 2013), https://tools.ietf.org/html/rfc6901
- 2. ECMA-404: The JSON Data Interchange Syntax. Standard, ECMA International (December 2017), https://www.json.org/
- 3. RDF Mapping Language (RML). Unofficial draft, Ghent University (July 2020), https://rml.io/specs/rml/
- 4. Akhtar, W., Kopecký, J., Krennwallner, T., Polleres, A.: Xsparql: Traveling between the xml and rdf worlds – and avoiding the xslt pilgrimage. In: The Semantic Web: Research and Applications. pp. 432–447. Springer Berlin Heidelberg (2008)
- 5. Arenas, M., Bertails, A., Prud'hommeaux, E., Sequeda, J.: A direct mapping of relational data to rdf (2012)
- 6. Bareau, C., Blache, F., Bolle, S., Ecrepont, C., Folz, P., Hernandez, N., Monteil, T., Privat, G., Ramparany, F.: Semi-automatic rdfization using automatically generated mappings. In: ESWC Posters and Demos Track (2020)
- 7. Das, S., Sundara, S., Cyganiak, R.: R2rml: Rdb to rdf mapping language (2012)
- 8. Elda, a Linked Data API implementation. https://github.com/epimorphics/elda
- 9. Lefrançois, M., Zimmermann, A., Bakerally, N.: Sparql-generate: RDF generation from heterogeneous data sources. In: EKAW Satellite Events (2016)

 $\overline{^{13}}$  Defined in the *J2RM* configuration file.